## Övning 5 - Tillämpad datalogi 2013

0 # coding **:** latin

### Automater, reguljära uttryck, syntax

### Sammanfattning

Idag gick vi igenom automater, reguljära uttryck och syntax. Vi exemplifierade detta genom att lösa 5 uppgifter. Vi tittade på hur next vecktorn i en KPM automat byggs up, hur reguljära uttryck kan skapas och tolkas samt vi felsökte 4 olika syntax grammatiker och skapade får egna grammatik för att kolla om en websida är rätt skriven.

### 1. Abrakadabra

Konstruera en KMP-automat som söker efter texten ABRAKADABRA. Ange även den next-vektor som definierar automaten. *Ungefär hur många jämförelser behövs för att automaten ska se att ordet inte finns med i "Harry Potter och Fenixorden", en bok på 1.8 MB?*

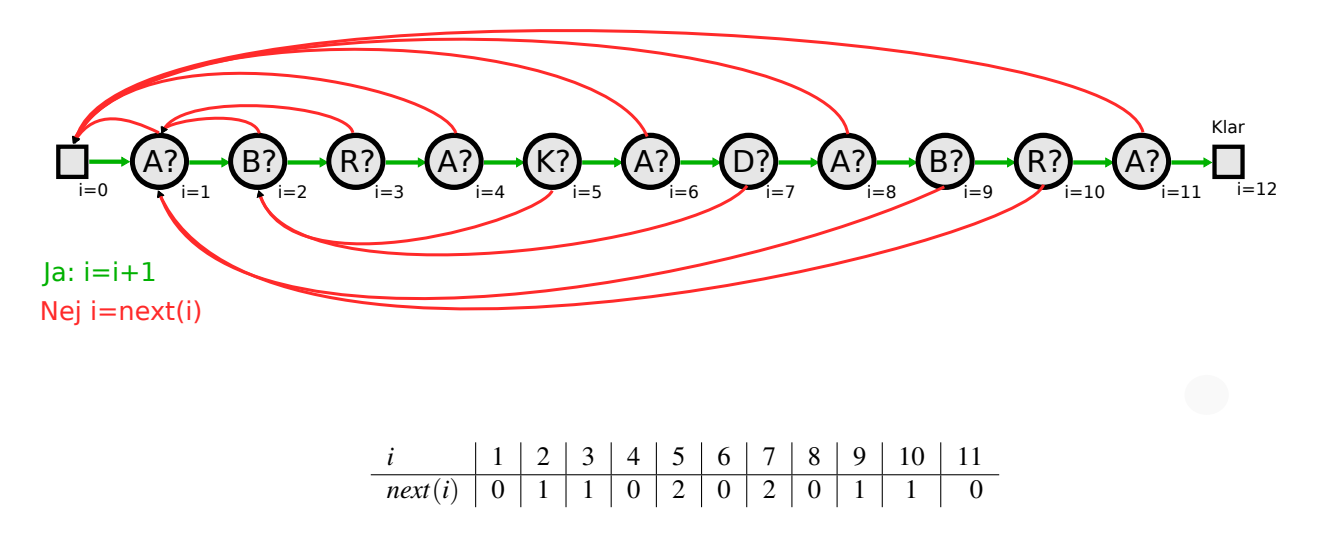

KMP-sökning tar m + n jämförelser (bygga upp next vektorn och sen gå igenom), där m är antal tecken i söksträngen och n är antal tecken i texten. ASCII kod krväver en byte, vanligtvis 8 bits där en bit kan ta värdet 0 eller 1 ). För varje tecken så vi får alltså 1.8 miljoner + 11 (alt. med bas två definitionen av en megabyte som då är  $2^{20} = 1048576$ bytes så att vi får  $1.8 * 2^{20} + 11 = 1887437 + 11$  jämförelser.

## 2. Värstingvrålsautomat (Tildatenta 000831)

Skriv en KMP-automat som söker efter OHOJ-OHOJ! i en texfil med nedtecknade värstingvrål från en vitmaktskonsert. Ange också den next-vektor som definerar automaten.

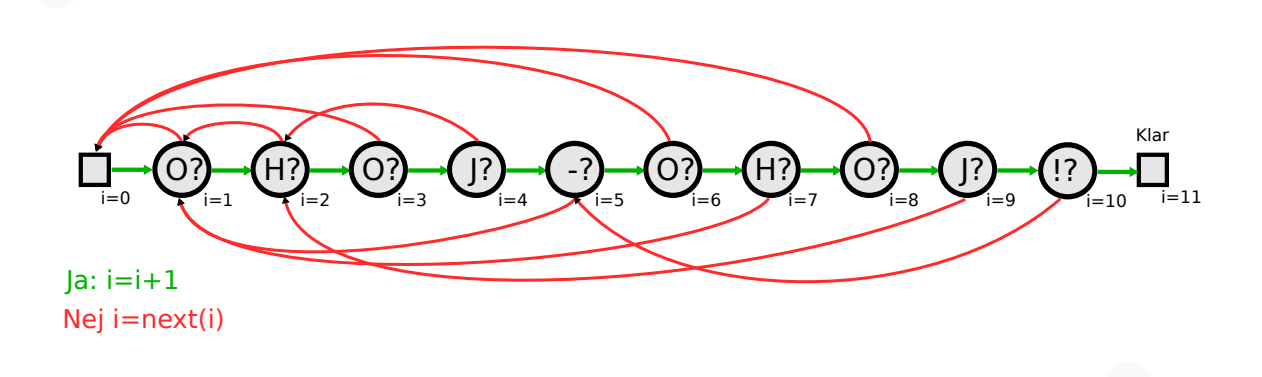

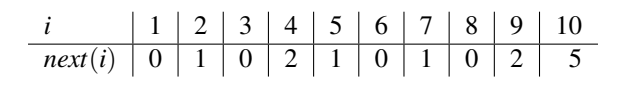

## Regular expression

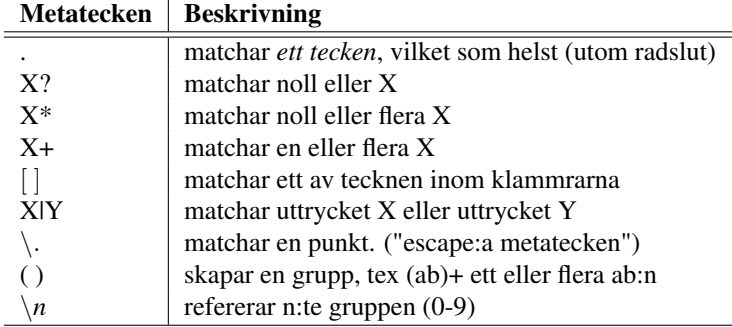

For exampel, ca\*t will match *ct* (0 a characters), *cat* (1 a), *caaat* (3 a characters), and so forth.

A step-by-step example will make this more obvious. Let's consider the expression a[bcd]\*b. This matches the letter 'a', zero or more letters from the class [bcd] (b or c or d), and finally ends with a 'b'. Now imagine matching this RE against the string abcbd.

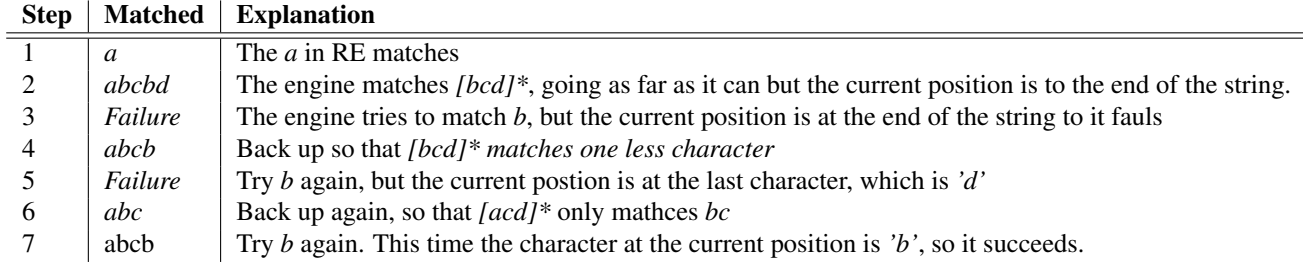

*htt p* : //*docs*.*python*.*org*/*howto*/*regex*.*htmlregex*−*howto*

```
110
111 import re
112 p a t t e r n = " a [ bcd ] *b "
113 sometext="abcbd"
114 print re. find all (pattern, sometext)
```
## 3. Regexp

a) Givet det reguljära uttrycket

s(a|o)nd-?låda

Skriv upp tre strängar som matchas av det reguljära uttrycket och ett som inte gör det.

b) Söka efter Kronskog. Skriv ett reguljärt uttryck som matchar alla tänkbara -bara sätt att stava namnet Kronskog (Crounskog, Krohnskoog, etc).

1. sandlåda, sand-låda, sondlåda men inte syndlåda

2. i) *'C'* eller  $'K' \Rightarrow$  [CK] ii) alltid *ro* ⇒ ro ii) eventuellt flöljt av ett  $u \Rightarrow u$ ? iv) eventuellt flöljt av ett  $h \Rightarrow h$ ? v) sen alltid *'nsko'* ⇒ nsko vi) eventuellt flöljt av ett *'o'* ⇒ o? vii) och alltid *'g'* på slutet ⇒ h?

Det ger oss det regulgära uttrycket [CK]rou?h?nskoo?g Observera att [CK]ro[uh]?nskoo?g (⇒ Kouhuhuhuhnskog), dvs multipla uh

# 4. Syntax för kanadensare (Tildatenta 040313)

Olle sitter och rättar ett tentatal. Tentatalet går ut på att man ska skriva en grammatik för meddelanden av följande typ:

Kanot 42, kanot 666, kanot 4711 och kanot 17 ska in! Kanot 1 och kanot 2 ska in! Kanot 13 ska in!

Vilken eller vilka av följande fyra alternativ kan producera dessa meddelan- den? Motivera med exempel varför de övriga inte kan producera dem.

En del av alternativen kan producera oönskade meningar, man vill t ex inte ha Kanot 1 och kanot 2, kanot 3 och kanot 4 ska in!

Vilket eller vilka av alternativen kan producera oönskade meningar? Ge exempel.

```
(1) <meddelande> ::= Kanot <tal><svans> |
                          <meddelande> kanot <tal><svans>
     <svans> ::= och| ska in! | ,
     \langle \text{tal}\rangle ::= 1 | 2 | 3 | ...
(2) <meddelande> ::= Kanot <tal> ska in! |
                         Kanot <tal><svans>
     <svans> ::= och kanot <tal> ska in! | ,
                    kanot <tal><svans>
     \langle \text{tal}\rangle ::= 1 | 2 | 3 | ...
(3) <meddelande> ::= Kanot <tal><svans>
     \langlesvans> ::= ska in! | ,
                    kanot <tal> |
                    och kanot <tal>
     \langle \text{tal} \rangle ::= \langle \text{svans} \rangle | 1 | 2 | 3 | ...
(4) <meddelande> ::= Kanot <tal><svans> |
                          kanot <tal><svans>
     <svans> ::= ska in! | , | och
     \langle \text{tal}\rangle ::= 1 | 2 | 3 | ...
```
Observera att grammatik 1,2 och 3 har rekursiva anrop medans gramatik 4 inte har det. Detta borde leda till begränsningar för vad grammatik 4 kan kan göra.

Alternativ 1 och 2 kan producera alla meningarna.

Alternativ 3 och 4 kan inte producera Kanot 1 och kanot 2 ska in!

Alternativ 1 och 4 godkänner felaktigt Kanot 4 och

Alternativ 3 godkänner felaktigt Kanot och kanot 2

## Exempel på syntaxträd:

**Mening at parsa:** Kanot 42, kanot 4711 och kanot 17 ska in!

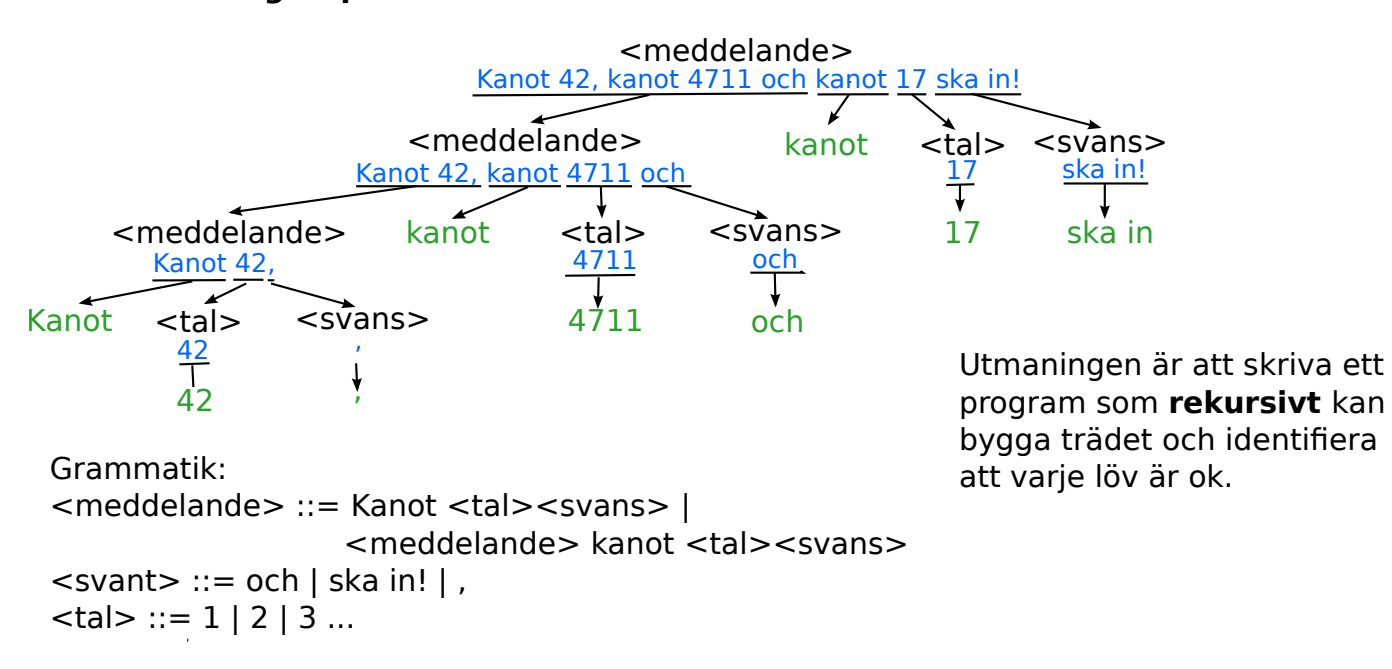

**Mening at parsa:** Kanot 42 och kanot 4711 ska in! kanot 17,

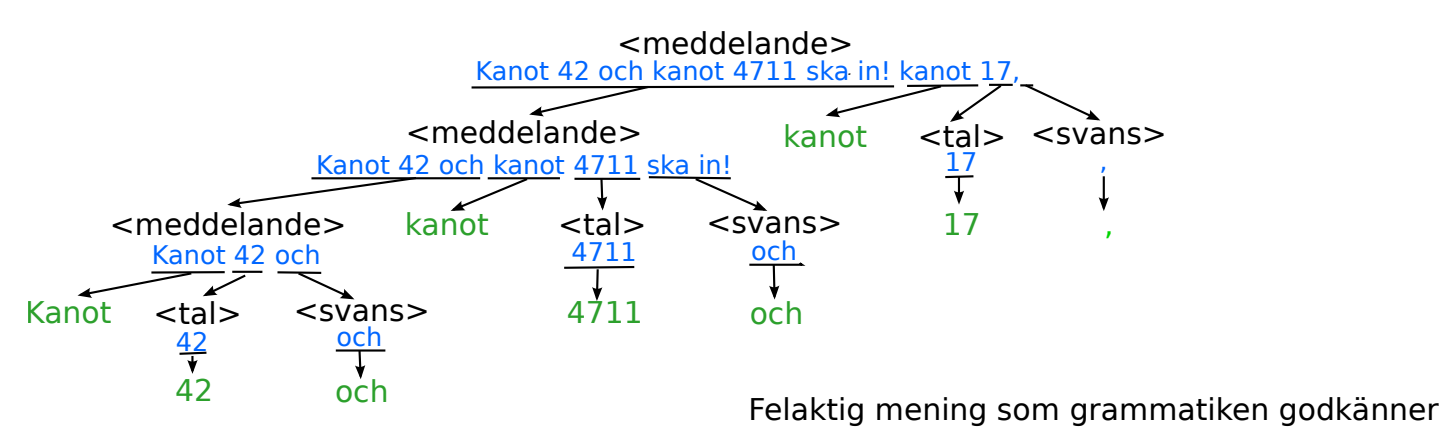

Grammatik: <meddelande> ::= Kanot <tal><svans> | <meddelande> kanot <tal><svans>  $\le$ svant $>$  ::= och | ska in!,  $ltal$  ::= 1 | 2 | 3 ...

# 5. Värsta webbsyntaxen (Tildatenta 000831)

En webbfil innehåller dels webbsidans text, dels taggar för radbrytningar och indragningar. Taggen <BR> ger ny rad och för att få indragning av ett textavsnitt skriver man taggen <Q> före och taggen </Q> efter. Exempelvis ger webbfilen Organismer <BR> <Q> Djur <BR> <Q> Flugor <BR> Sillar <BR> </Q> Svamp <BR> <Q> Flugsvamp <BR> Sillkremla <BR> </Q> </Q> följande webbsideutseende:

Organismer Djur Flugor Sillar Svamp Flugsvamp **Sillkremla** 

Skriv en syntax för webbfiler där endast dessa taggar och vanlig text före- kommer. Du kan få använda <text> för att beteckna godtycklig taggfri text.

Låt os skriva om det: websida1= Organismer <BR> <Q> Djur <BR> <Q> Flugor <BR> Sillar <BR> </Q> Svamp <BR> <Q> Flugsvamp <BR> Sillkremla <BR> </Q>  $<$ /O>

Men detta är också en websida: websida2= Djur <BR> <Q> Flugor <BR> Sillar <BR> </Q> Svamp <BR> <Q> Flugsvamp <BR> Sillkremla <BR> </Q>

Så vi kan egentligen skriva websida1 som Organismer <BR> <Q> websida2 </Q>. Så texten mellan <Q> och </Q> är också en websida. Vi får regeln.

### (1) websida=< $Q$ > websida < $Q$ >

En trivial hemsida är endast en text, så vi behöver att grammatiken godkänner det.

#### (2) websida=text

Slutligen observerar vi att om organismer är en websida och <Q> Djur <BR> <Q> Flugor <BR> Sillar <BR> </Q> Svamp <BR> <Q> Flugsvamp <BR> Sillkremla <BR> </Q>> </Q> är en websida endlig (1) så får vi att websida <BR> websida är en websida. Det ger oss regeln:

#### $(3)$  websida=websida <BR> websida

```
Den resulterande grammatiken blir:
<hemsida> ::= <text>
              | <Q><hemsida></Q>
              | <hemsida><BR><hemsida>
Q > : := "Q>"</Q>::= "</Q>"
:: = "<b><b>BR</b></b>"
```